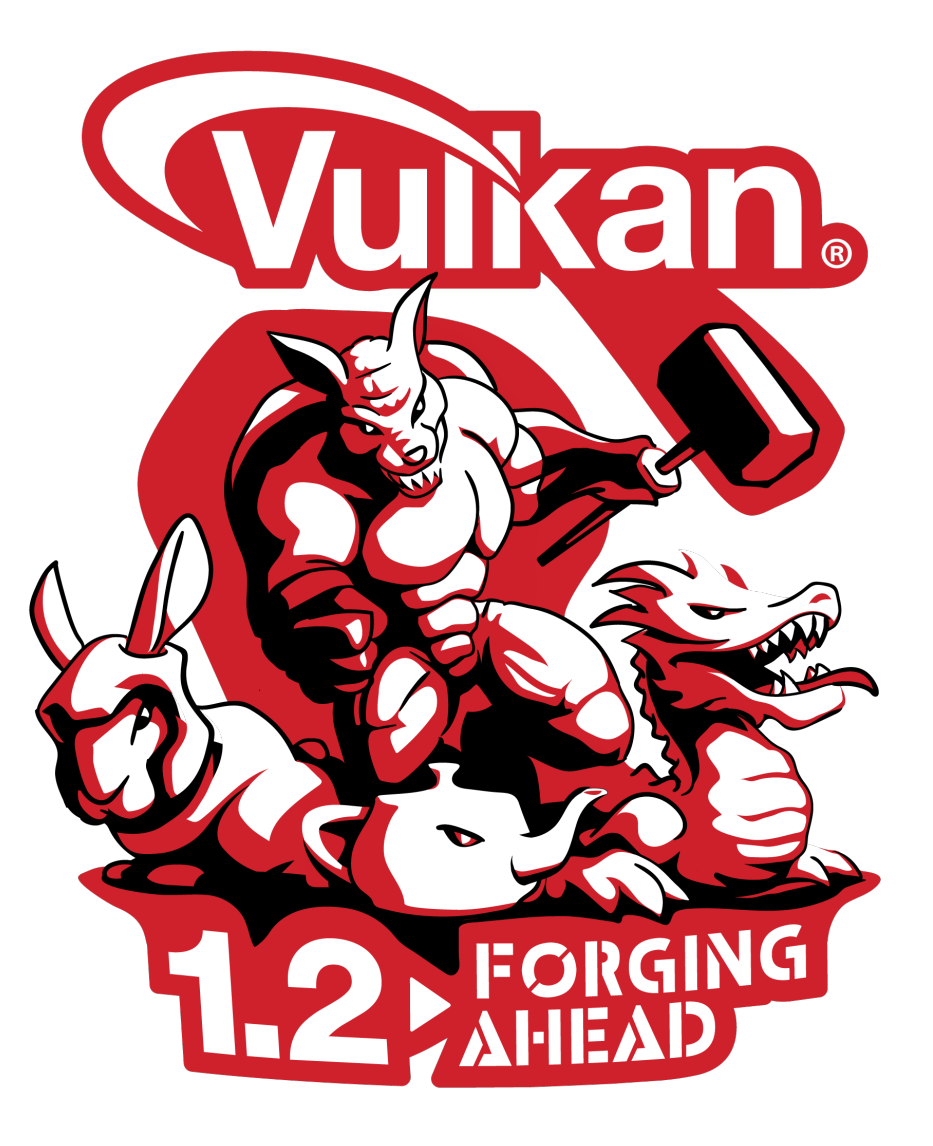

# KHRONOS **Vulkan 1.2 Launch 15th January 2020**

**© Khronos® Group 2020**

**O** This work is licensed under a Creative Commons Attribution 4.0 International License

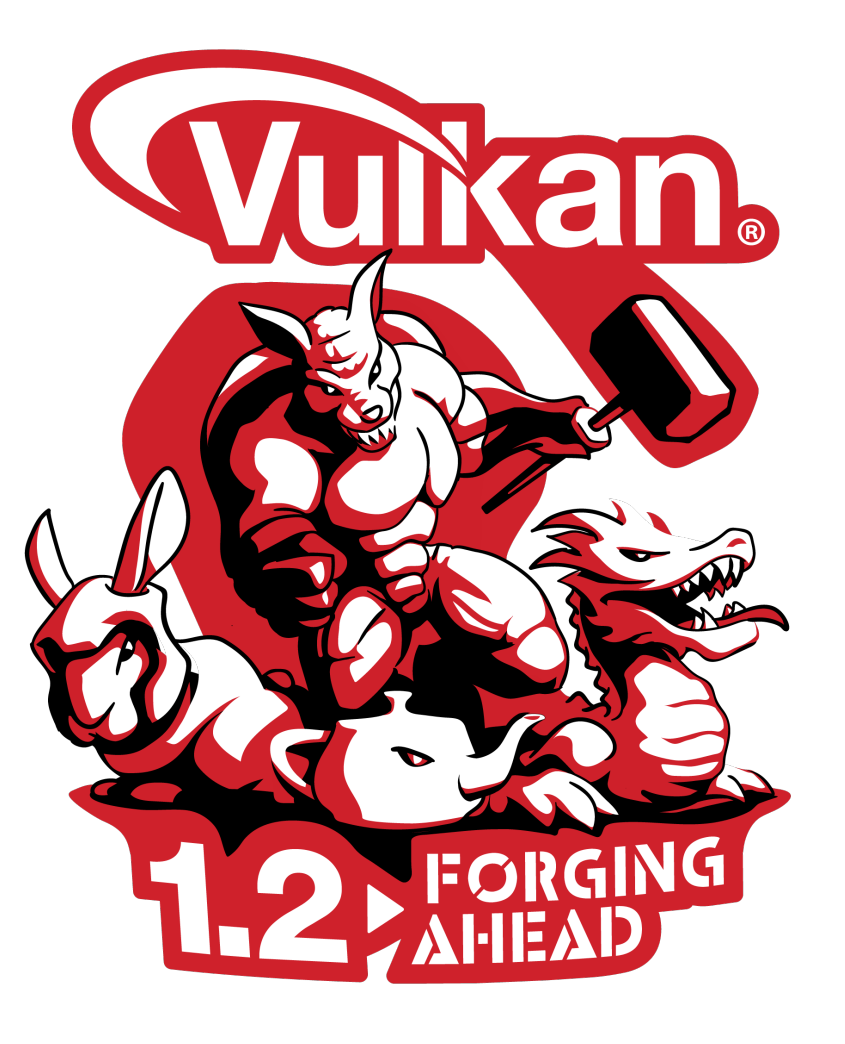

<u>်း</u><br>တိုး

 $\tilde{\mathbf{z}}$ 

 $\equiv$ 

 $\overline{\underline{\mathsf{Y}}}$ 

#### **Vulkan 1.2 is Launched!**

**Specification is final and publicly available**

**Multiple GPUs are passing conformance tests First drivers are shipping today**

**Proven roadmap process includes new functionality requested and proven by developers**

**Improved performance, enhanced visual quality and easier development**

**Work underway to rapidly upgrade open source ecosystem and tools to Vulkan 1.2**

**Continuing to build on significant Vulkan industry momentum**

#### **Pervasive Vulkan**

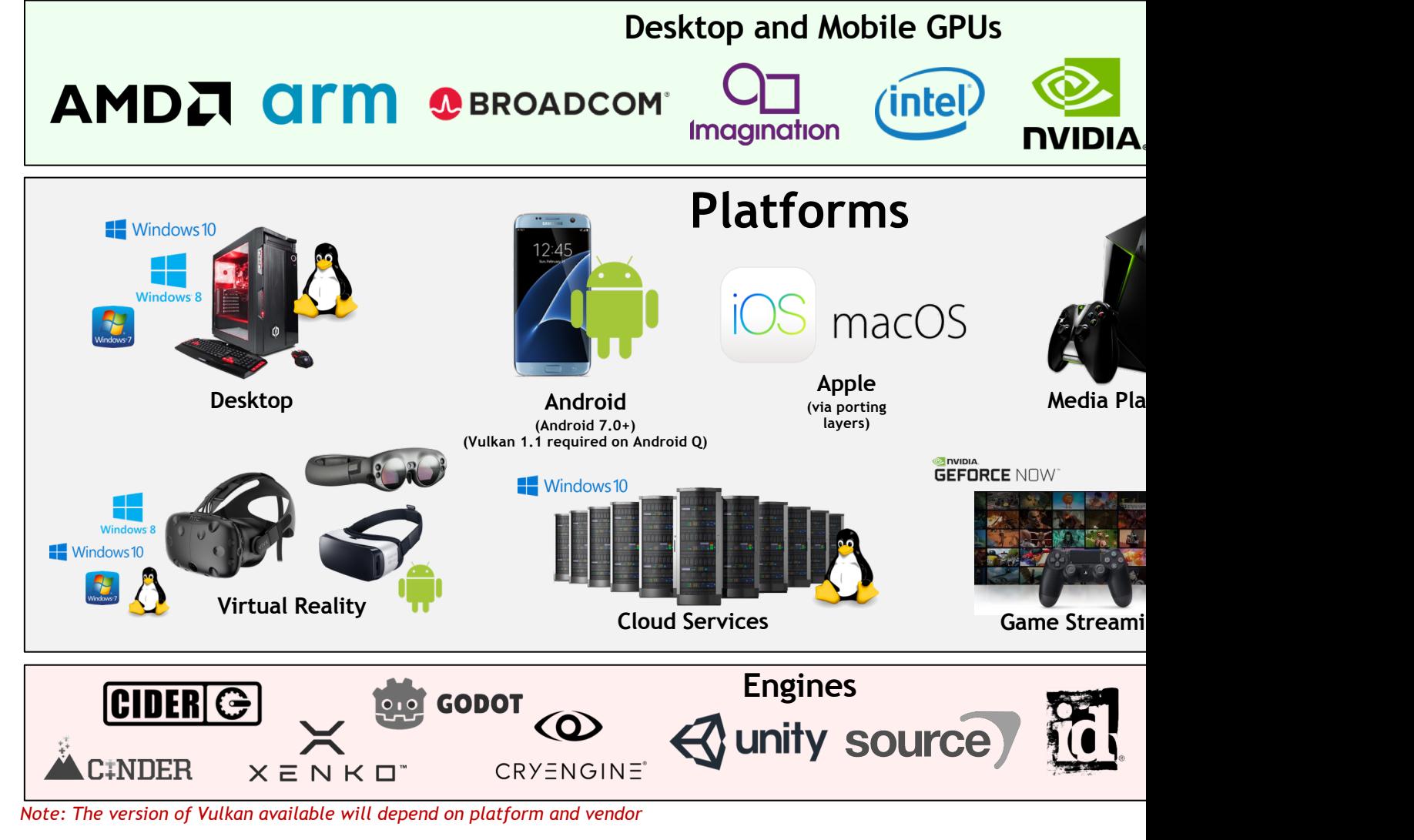

**© The Khronos This work is licensed under a Creative Commons Attribution 4.0 International License ® Group Inc. 2020 - Page 3**

KHRONOS

#### **Vulkan AAA Content**

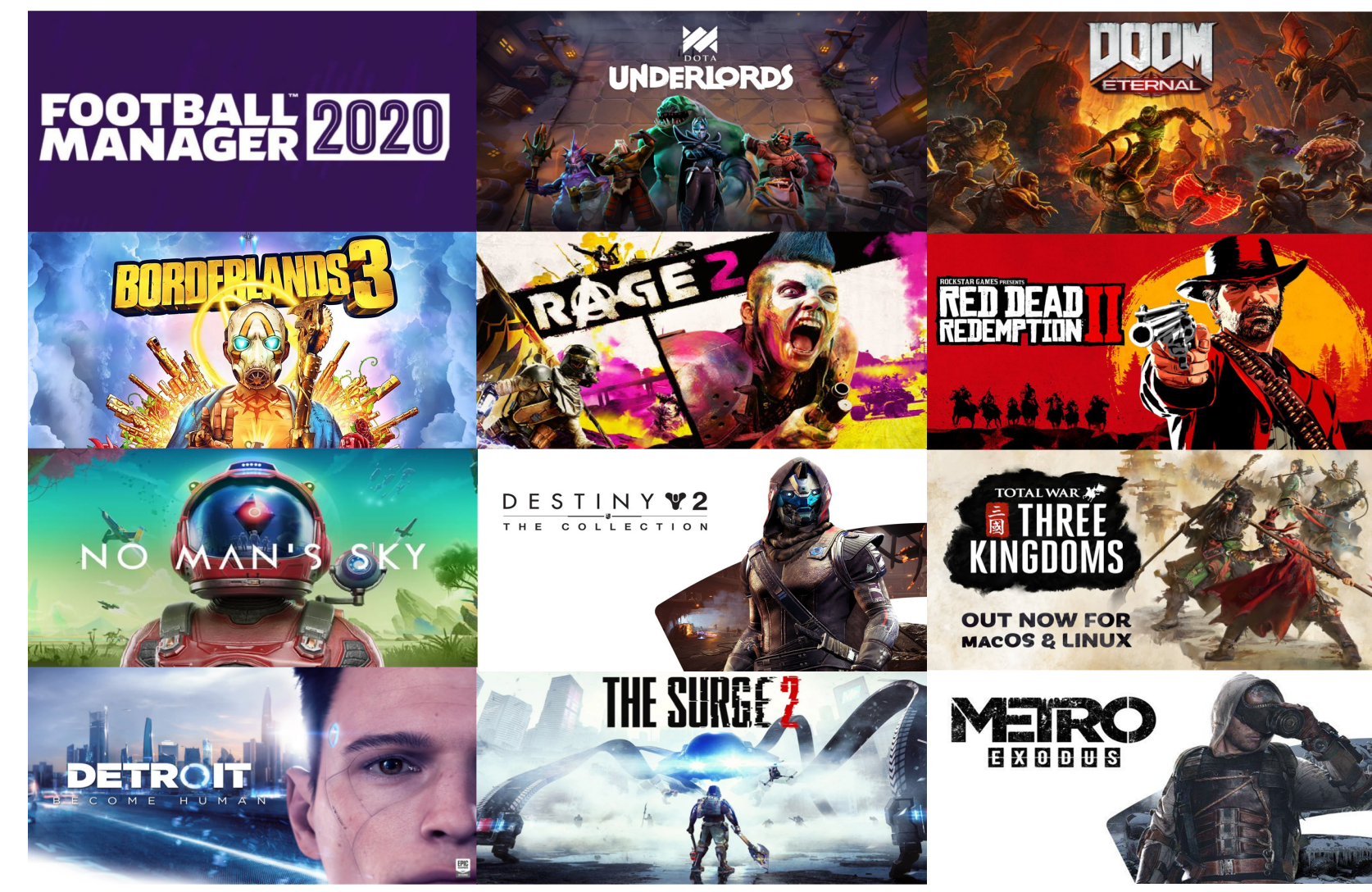

**© The Khronos This work is licensed under a Creative Commons Attribution 4.0 International License ® Group Inc. 2020 - Page 4**

DNOS

KHRC

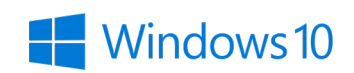

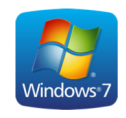

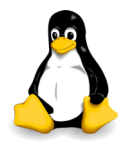

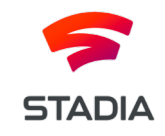

**O** INIDIA **GEFORCE NOW** 

macOS

#### **Vulkan Mobile Content**

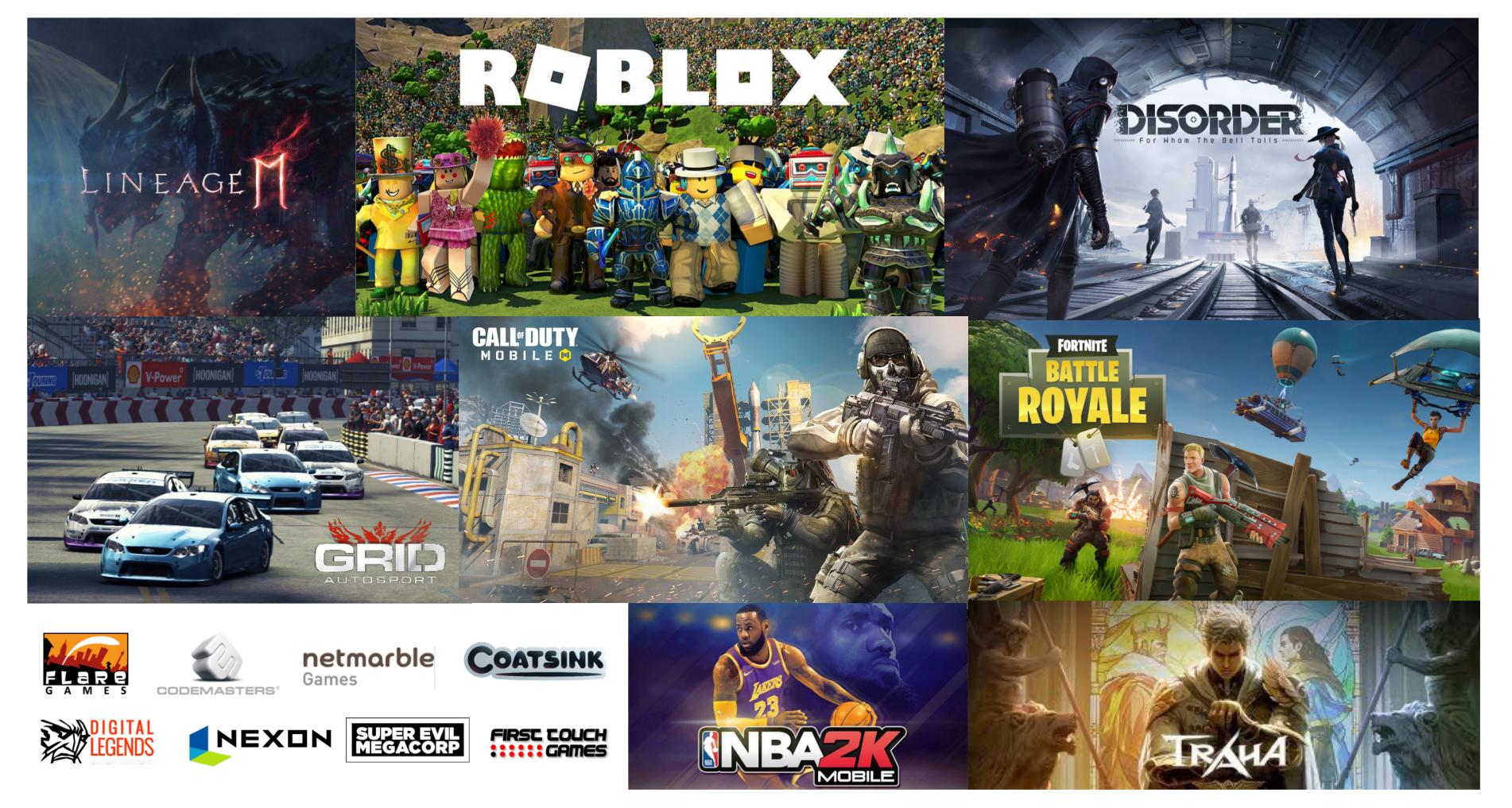

**© The Khronos This work is licensed under a Creative Commons Attribution 4.0 International License ® Group Inc. 2020 - Page 5**

DNOST

KHR

## Vulkan Momentum **https://en.wikipedia.org/wiki**

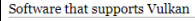

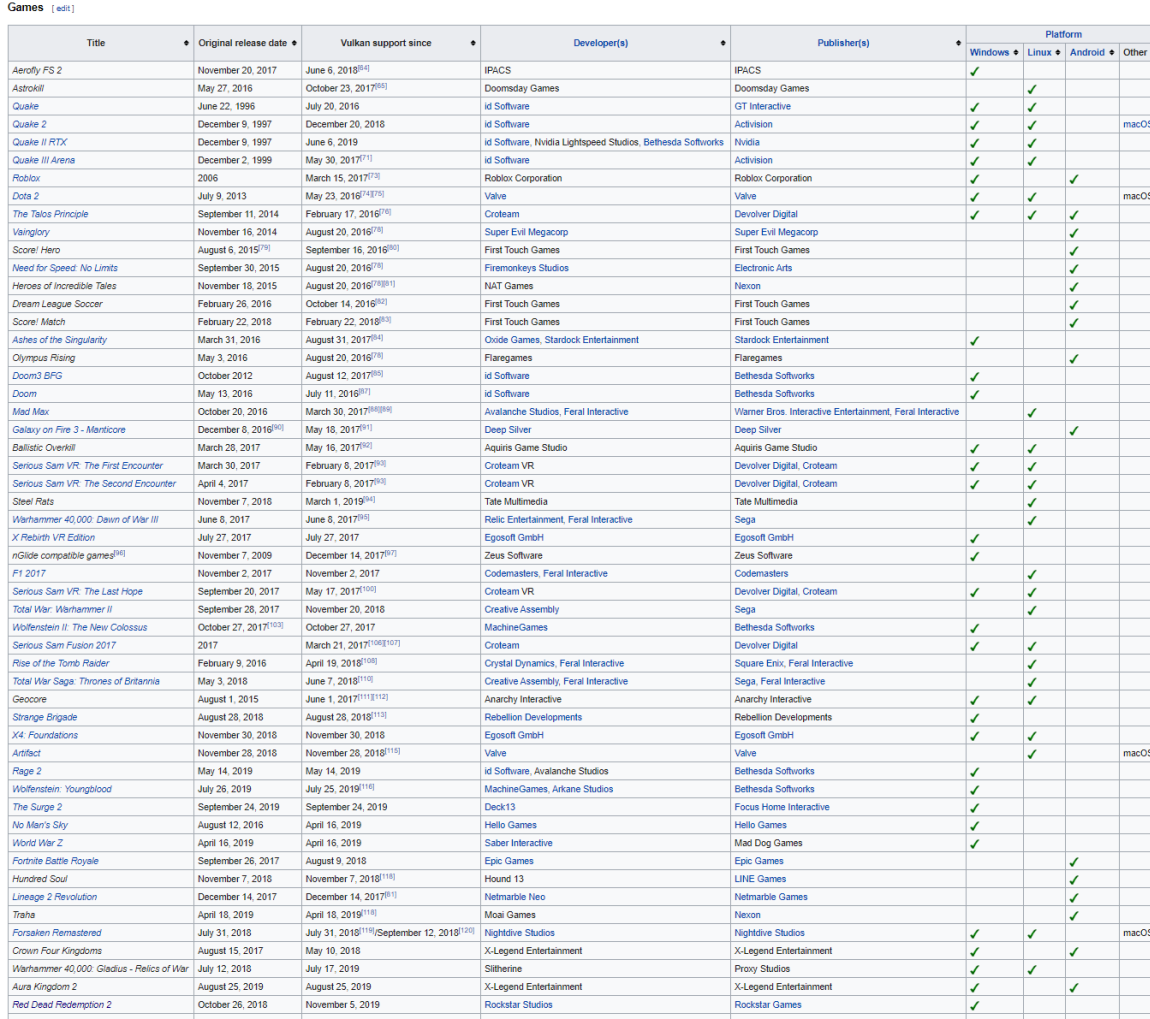

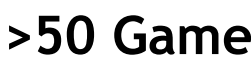

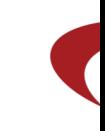

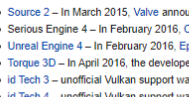

**Game engines** [edit]

- pport wa ...<br>as added i id Tech 6 - Vulkan su · id Tech 7 - uses Vulkan on PC exclusiv
- Xenko Vulkan support was added in J Unity - The engine has support for Vulk
- CryEngine Support for Vulkan was ad
- Intrinsic A free and open-source cross Unigine - In April 2017, Unigine Corp at
- Abyss Engine In May 2017, Deep Silver Salver Banshee 3D A free and open-source
- · Godot a 2D and 3D, cross-platform, fr
- from solely using OpenGL ES 3 to target<br>Flax Engine Vulkan support was adde
	- Apex Game Engine (from Avalanche St<br>• Messiah Game Engine NetEase Gam

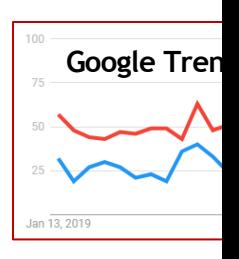

#### **Vulkan Ecosystem Evolution**

#### **Strengthening Tools and Compilers**

**Improved developer tools (SDK, validation/debug layers) Shader toolchain improvements (size, speed, robustness) Shading language flexibility – HLSL and OpenCL C support Continuously strengthening conformance testing**

#### **Building Vulkan's Future**

**Listening and prioritizing developer needs Driving GPU technology**

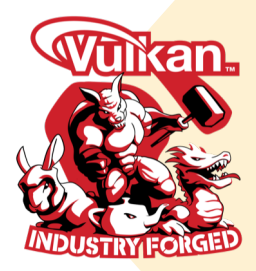

**February 2016 Vulkan 1.0**

Search<br>Super

 $\tilde{\mathbf{z}}$ 

 $\pm$ 

 $\overline{\underline{\mathsf{Y}}}$ 

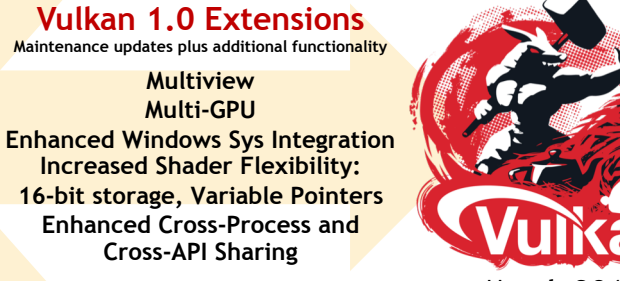

**March 2018 Vulkan 1.1**

**Integration of 1.0 Extensions plus new functionality e.g. Subgroup Operations**

#### **Widening Platform Support**

**Pervasive GPU vendor native driver availability Open source drivers – ANV (Intel), AMDVLK/RADV (AMD) Vulkan Portability to macOS/iOS and DX12**

#### **Vulkan 1.1 Extensions**

**Maintenance updates plus additional functionality Reduced precision arithmetic types in shaders Bindless resources HLSL-compatible memory layouts Formal memory model Buffer references Timeline semaphores**

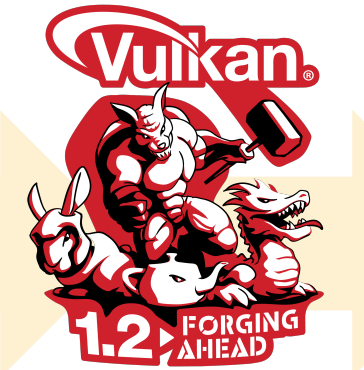

**Roadmap Discussions Machine Learning Ray Tracing Video encode / decode Variable Rate Shading Mesh Shaders**

**January 2020 Vulkan 1.2**

**Integration of 1.1 Extensions and SPIR-V 1.5**

**Multiview Multi-GPU**

#### **New Vulkan 1.2 Functionality in Core**

- **Vulkan 1.2 rolls up 23 previous released extensions into a new core Vulkan API**
	- Improved performance, enhanced visual quality and easier development
- **Creates a simplified specification and development target**
	- Reduces uncertainty of extensions not being available on some platforms
	- Core features don't need individual enabling

#### **Requests from Vulkan Developers**

**VK\_KHR\_timeline\_semaphore – more manageable synchronization VK\_KHR\_descriptor\_indexing – reusing descriptor layouts for multiple shaders VK\_KHR\_buffer\_device\_address – bindless resources VK\_KHR\_imageless\_framebuffer – framebuffer definition without images VK\_KHR\_host\_query\_reset – easier resetting of queries**

#### **Improved Layering Support for Other 3D APIs**

**VK\_KHR\_uniform\_buffer\_standard\_layout – support HLSL constant buffer layouts VK\_EXT\_scalar\_block\_layout – more layout support for HLSL (optional) VK\_KHR\_draw\_indirect\_count – for OpenGL (optional) VK\_KHR\_separate\_stencil\_usage - to streamline DX ports VK\_KHR\_separate\_depth\_stencil\_layouts – to streamline DX ports SPIR-V 1.4 - many HLSL features SPIR-V 1.5 - to support Vulkan 1.2**

> **Vulkan 1.2 deliberately does not mandate new hardware functionality so that all Vulkan GPU drivers are able to be upgraded**

#### **API Usability Improvements**

**VK\_KHR\_driver\_properties – reports latest passing CTS version VK\_KHR\_create\_renderpass2 – more extensible renderpass objects Vulkan 1.1/1.2 unified feature and property structs**

#### **Exposing New Hardware Capabilities**

**VK\_KHR\_image\_format\_list – improve image view performance framebufferIntegerColorSampleCounts –more multi-sample formats VK\_KHR\_sampler\_mirror\_clamp\_to\_edge – widely supported mode (optional) VK\_KHR\_sampler\_filter\_minmax – for newer GPUs (optional) VK\_KHR\_shader\_viewport\_index\_layer – for newer GPUs (optional) VK\_KHR\_shader\_float16\_int8 – proper fp16 support (optional) VK\_KHR\_shader\_float\_controls – control over rounding, etc. (optional) VK\_KHR\_vulkan\_memory\_model – precise memory model spec (optional) VK\_KHR\_shader\_subgroup\_extended\_types – more subgroup types (optional) VK\_KHR\_8bit\_storage – 8-bit types in SSBOs/UBOs (optional) VK\_KHR\_shader\_atomic\_int64 - (optional) VK\_KHR\_depth\_stencil\_resolve – resolve modes for depth/stencil (partly optional)**

ပ်က<br>တို့

 $\mathbf{Z}^{\circ}$ 

 $\tilde{\mathbf{z}}$ 

## **[Timeline Semaph](https://github.com/KhronosGroup/Vulkan-ExtensionLayer/)ore Primitive**

- Before: separate VkFence and VkSemaphore for synch with ho
	- Binary state so many fences and semaphores often needed t
- Timeline Semaphore is much simpler to manage and much mo
	- Unified covers all synchronization across device queues and
	- 64-bit monotonically increasing value that multiple threads can
	- Apps use the 64-bit state to define their own thread communi

**Timeline**

- **See Khronos Timeline Semaphore Blog**
	- For more details

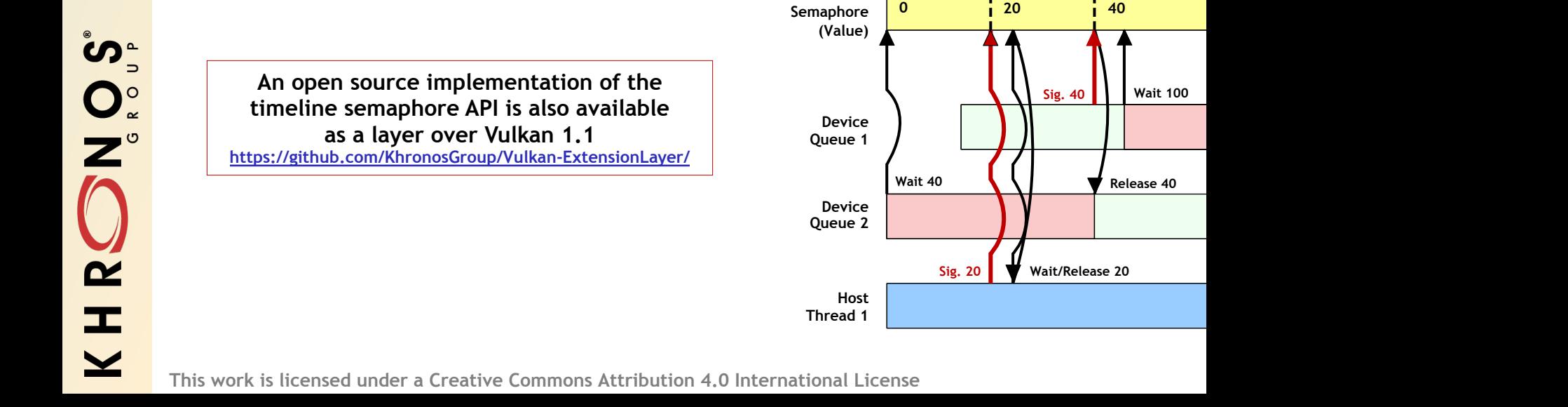

# **Vulkan 1.2 Hardware Support**

N\<br><u>'la</u><br>fc **available today with full functionality for both Windows and Linux**

#### AMDA **Imagination** arm *(intel)*

**Five GPU vendors have Vulkan 1.2 implementations Vulkan 1.2 conformance tests at the time of specification PLUS open source Mesa RADV driver for AMD** For release status updates see the **Vulkan Public Releas** 

#### **Open Source Ecosystem Upgrading to Vulkan 1.2**

#### **RenderDoc**

Latest Release: v1.5 - 9 Oct, 2019

Download (Win x64)

Source Code • Documentation • Other builds • Contact

**RenderDoc Debugger Single-frame capture and detailed introspection of any application https://renderdoc.org/**

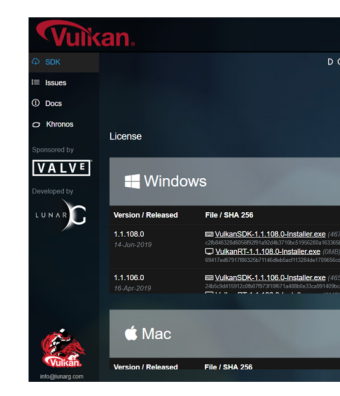

**Vulkan SDK with I Windows, Linux - Ubur** www.

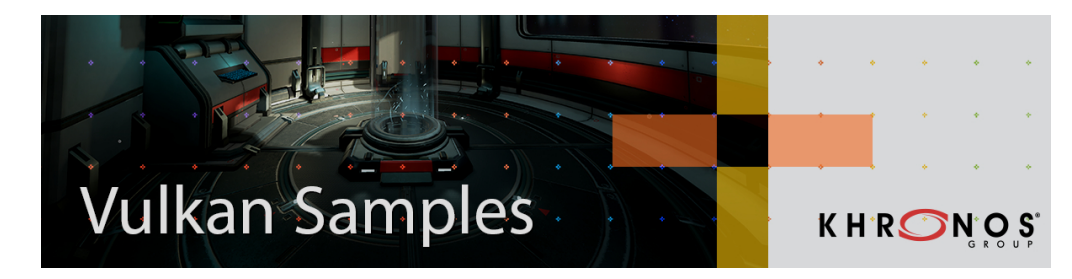

**Vulkan Samples Collection of samples and resources to aid developing optimized Vulkan applications https://github.com/KhronosGroup/Vulkan-Samples**

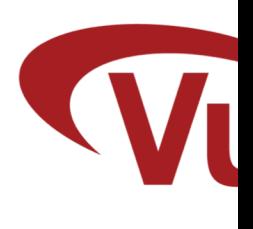

**Vulkan Guide Help for developers Vulkan with links** https://github.c

## **HLSL as First Class Vulkan Shadin**

- **DXC - Microsoft's next-gen HLSL compiler**
	- Open sourced in January 2017
	- Based on LLVM/Clang

#### • **Spiregg: HLSL to SPIR-V withi[n DXC](https://www.khronos.org/blog/hlsl-first-class-vulkan-shading-language)**

- Google and others contributing
- Same front-end and validation as D3D

#### • **Covers all native HLSL features**

- Math types, Control flows, Functions, enums
- Resource types and methods, Namespaces, structs
- 16-bit and 32-bit types
- Shader Model 6.2 and below
- **Adding Vulkan 1.2 and extensions support**
	- Vendors are enabled to contribute
	- E.g. VKRay extension added by NVIDIA

**Many Vulkan Games Already Shipping Usir** Blog on using HLSL with Vulkan

 $\mathsf{S}$ 

**SPIF** 

## **Vulkan and Open Source Layering Projects**

#### **Fighting Platform Fragmentation**

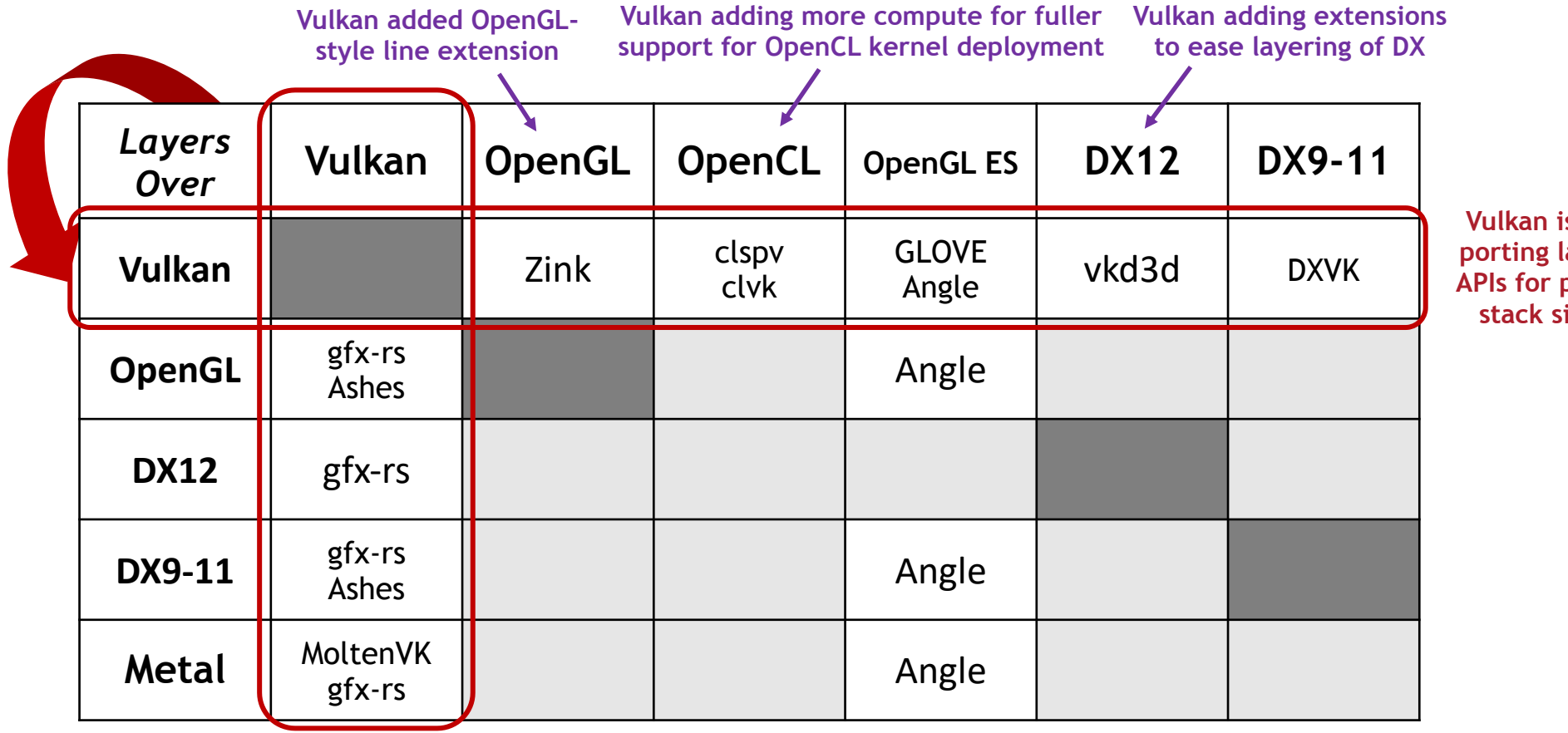

**Vulkan is an effective porting layer for other APIs for portability and stack simplification**

Server Super

KHRC

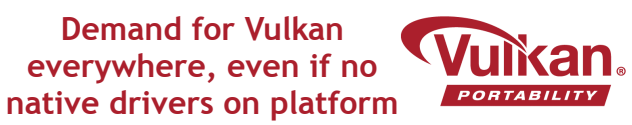

**Vulkan Portability enables multi-vendor layered subsets to be queryable and all present functionality to be tested for conformance**

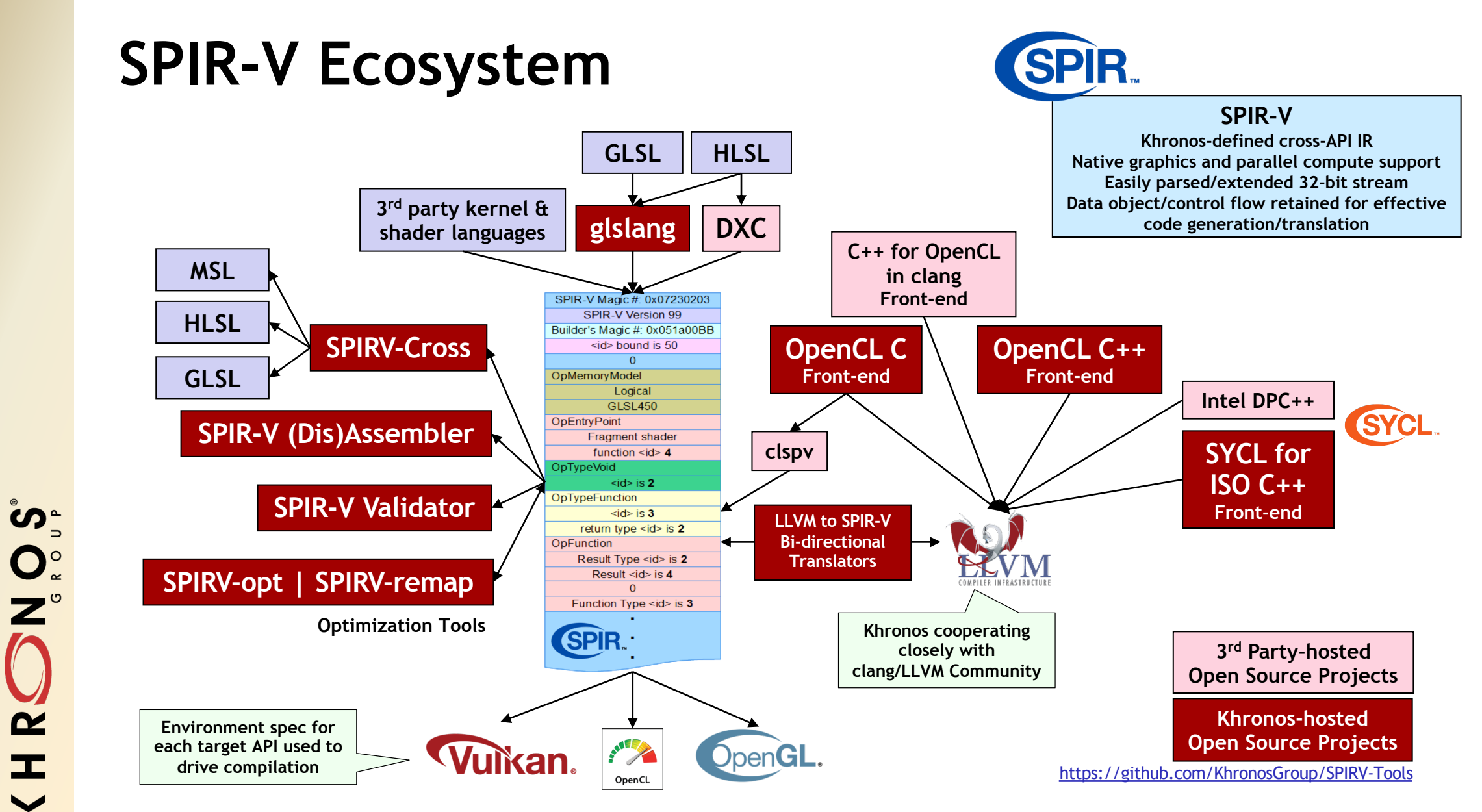

**© The Khronos This work is licensed under a Creative Commons Attribution 4.0 International License ® Group Inc. 2020 - Page 14**

 $\tilde{\mathbf{r}}$ 

 $\pm$ 

 $\overline{\textbf{Y}}$ 

# **Running DX Games on Linux Over**

- **DXVK - Vulkan-based implementation of Direct3D 9/10/11**
	- GitHub open source by Philip Rebohle and Joshua Ashton with
- Vulkan has added multiple extensions to support efficient laye
	- Removing impedance mismatches between the two APIs
- **DXVK, Wine Windows Compatibility Layer and Valve's Proton to** 
	- Enables thousands of Steam PC games on Linux

#### **Vulkan 1.2 Functionality for efficient D3D layering/HLSL**

- VK\_KHR\_host\_query\_reset
	- Easier resetting of queries
- VK\_KHR\_uniform\_buffer\_standard\_layout To support HLSL constant buffer layouts
- VK\_EXT\_scalar\_block\_layout
	- More layout support for HLSL (optional)
- VK\_KHR\_separate\_stencil\_usage - Used in many DX ports

KHRONOS

- VK\_KHR\_separate\_depth\_stencil\_layouts - Used in many DX ports
- SPIR-V 1.4/1.5 include many HLSL features

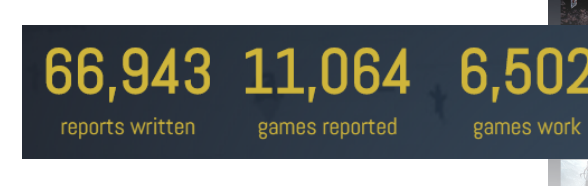

# **Deploying OpenCL C Over Vulkan**

- Clspv Google's experimental co[mpiler for OpenCL C](https://github.com/google/clspv) to Vulka
	- Open source tracks top-of-tree LLVM and clang, not a fork
- **Adobe Premiere Rush has 200K lines of OpenCL C kernel code**
	- Professional-quality, cross-platform video capture and editing
	- Now shipping on Android on Vulkan

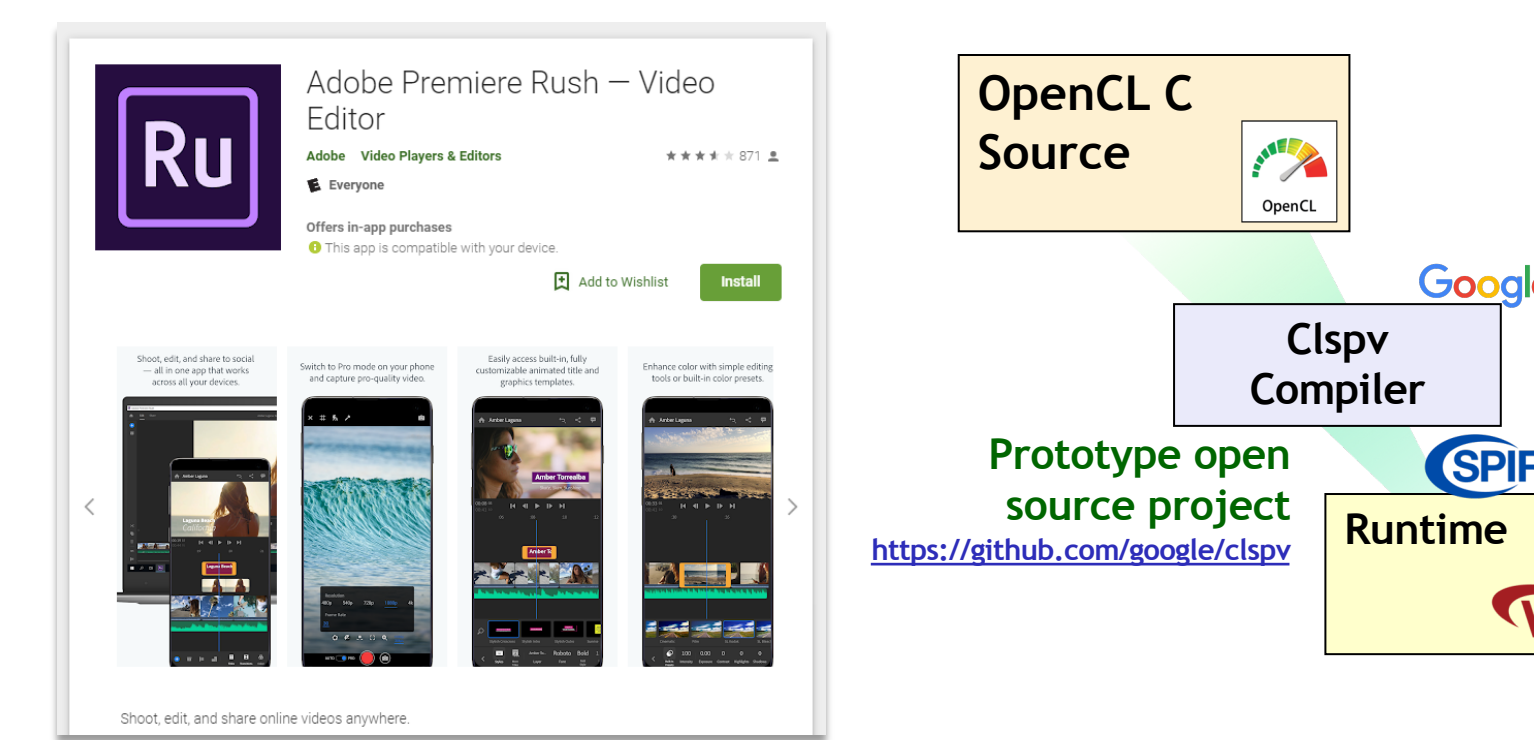

KHRON<sub>S</sub>

## **Vulkan Portability Initiative on A**

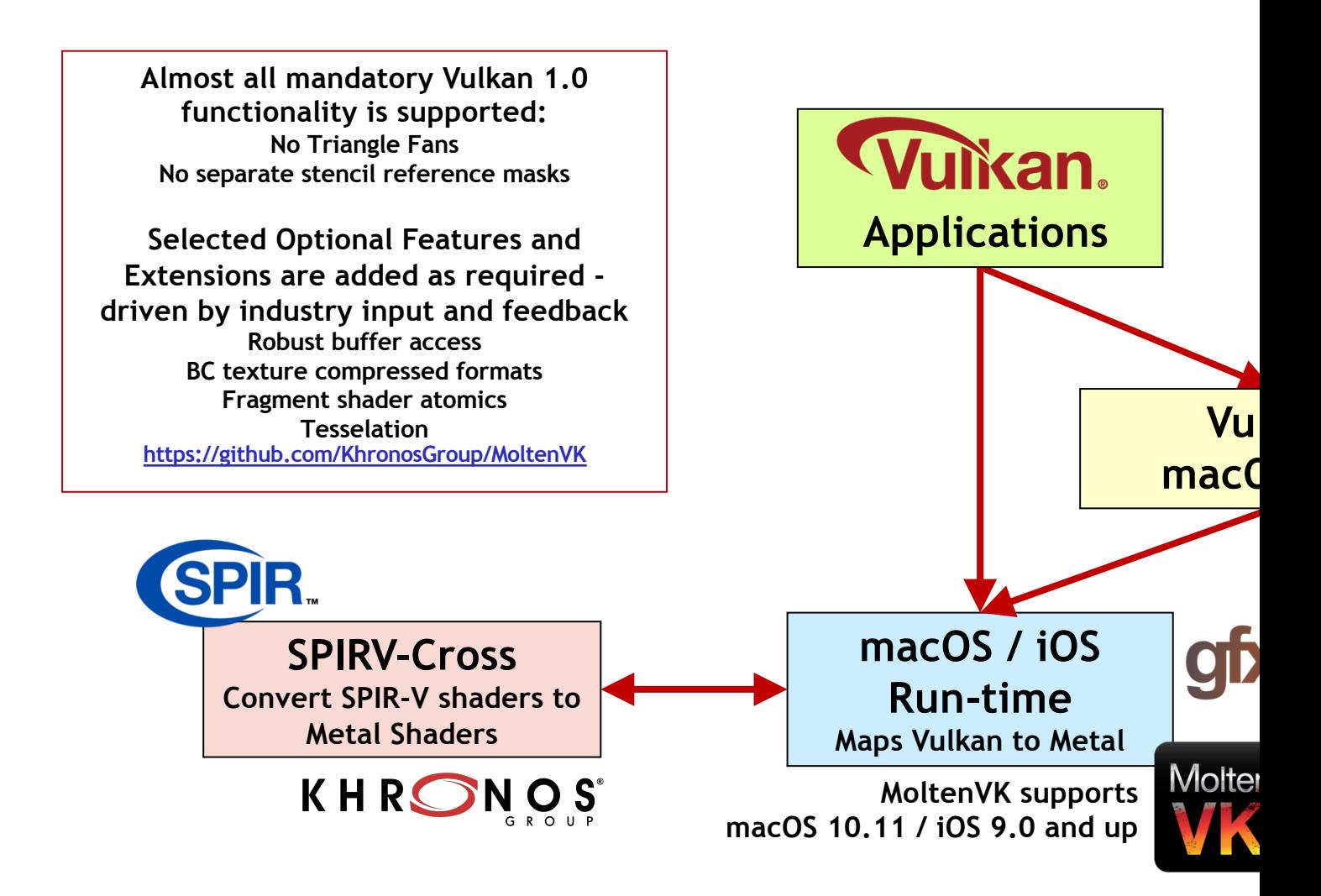

## **Vulkan Apps Shipping On Apple**

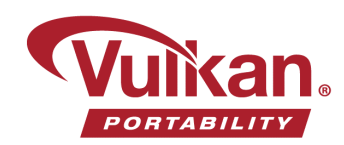

Forsaken Remastered was just updated with Vulkan support! If you're on Linux, you're probably hitting 60fps with the existing OpenGL renderer, but it's good to be future proof. If you're on a Mac, though, you *definitely* want to switch. On my MacBook, the framerate goes from around 15

to a solid 60!

ORSAKEN

Valve Releases Artifact As Its Cross-Platform, Vulkan-Powered Digital Card Game itten by Michael Larabel in Valve on 28 November 2018 at 04:16 PM EST. 29 Comments

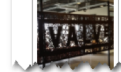

Valve managed to ship their latest game today as planned and without any major delays

Artifact is now available with launch-day support for Linux, macOS, and Windows. Artifact is a competitive digital card games targeting Pota 2 players as well as card gaming epthysiasts. Valve still plans to evolve Artifact and its comeplay mot

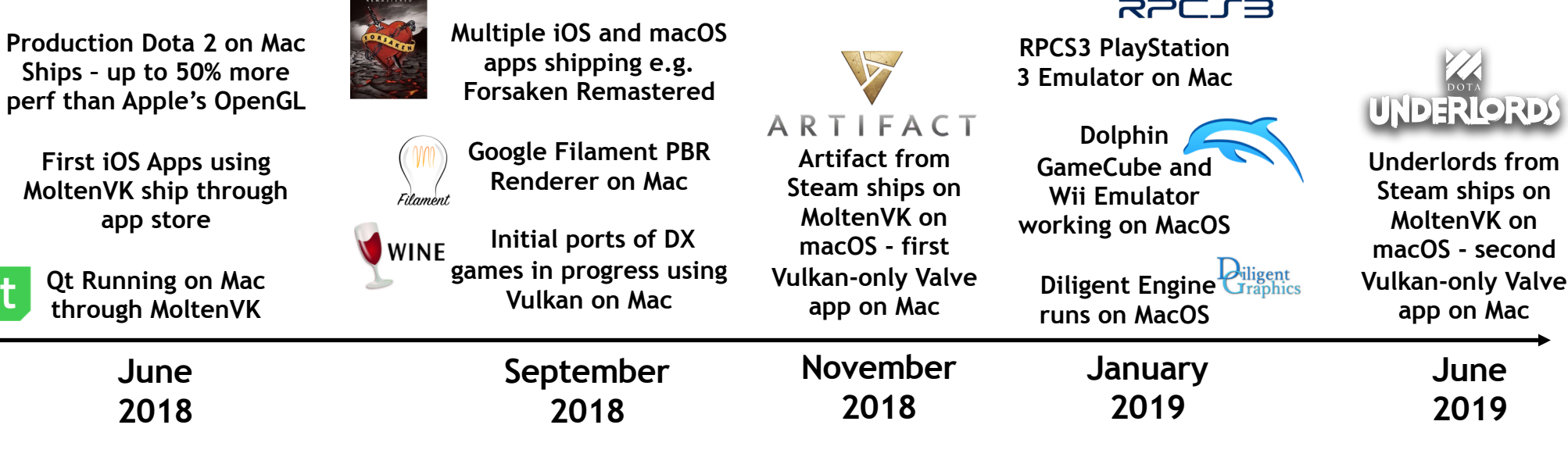

esterday Valve released Vulkan support for Dota 2 on macOS. Indeed, this first major game relying upon MoltenVK for mapping Vulkan over the Apple Metal drivers is delivering performance gains

Written by Michael Larabel in Valve on 1 June 2018 at 05:37 PM EDT, 34 Comments

Initial Vulkan Performance On macOS With Dota 2 Is Looking Very

DOTA<sub>2</sub>

Good

ັທ໊

 $\mathbf{Z}^{\circ}$ 

 $\boldsymbol{\alpha}$ 

H

 $\blacktriangleright$ 

#### **RPCJS**

## **Vulkan and OpenGL for Professional Apps**

- **Professional applications beginning to transition to Vulkan**
	- Reduced CPU bottlenecks and multi-threading
	- Parallel compute, graphics and data movement
	- Vulkan now has OpenGL-style lines extension for CAD
	- Advanced functionality coming such as ray tracing
- **Vulkan OpenGL Interop enables incremental transition to Vulkan**
	- Modern-style, shared explicit memory objects
- **Dassault Systèmes achieves interactive object space AO in CATIA, an OpenGL application**
	- Using the NVIDIA Vulkan VKRay vendor extension for Ray Tracing

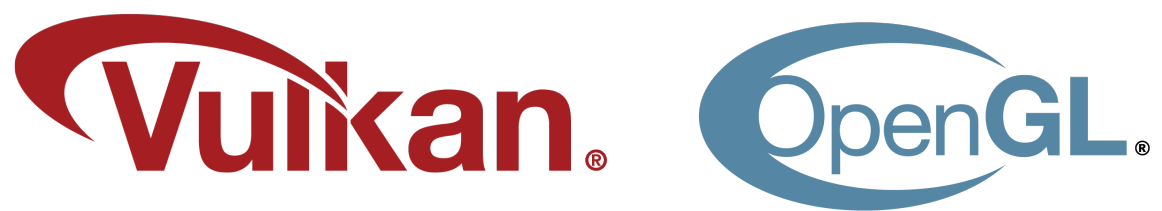

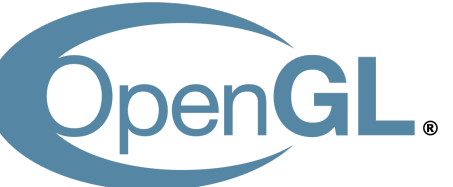

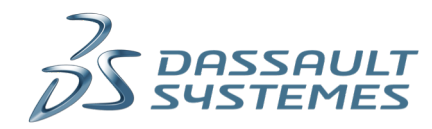

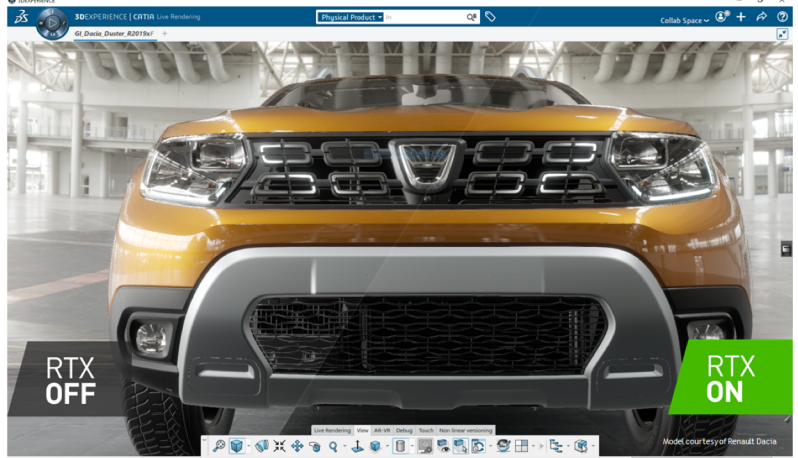

# KHRONOS®

# **Other Vulkan Updates**

#### **January 2020**

# **Vulkan Portability Initiative**

**Enabling Vulkan applications on platforms without native drivers queryable subsets of Vulkan over DX12, Metal and other all APIS** 

#### **Multiple Layered Vulkan Implementations**

**Additional open source run-times over a E.g. gfx-rs for Vulkan over Metal and DX12 - ust** platforms such as Windows 10 S, Pola **Secondary backends include Ope** https://github.com/gfx-rs/g https://github.com/gfx-rs/porta

> **Portability Ext Layered implementations can what Vulkan functionality is**

#### **Extend Vulkan Conform**

**To handle layered implementations - <b>w** 

#### **Enhanced Vulkan Layers**

**Extend DevSim/Validation Layers to flag or simulate queries for features not present**

**TODAY Open source tools, SDKs and libraries to bring Vulkan 1.0 applications to Apple using Metal**

Molten

LUNAR

#### **Khronos Standards for Immersive Computing**

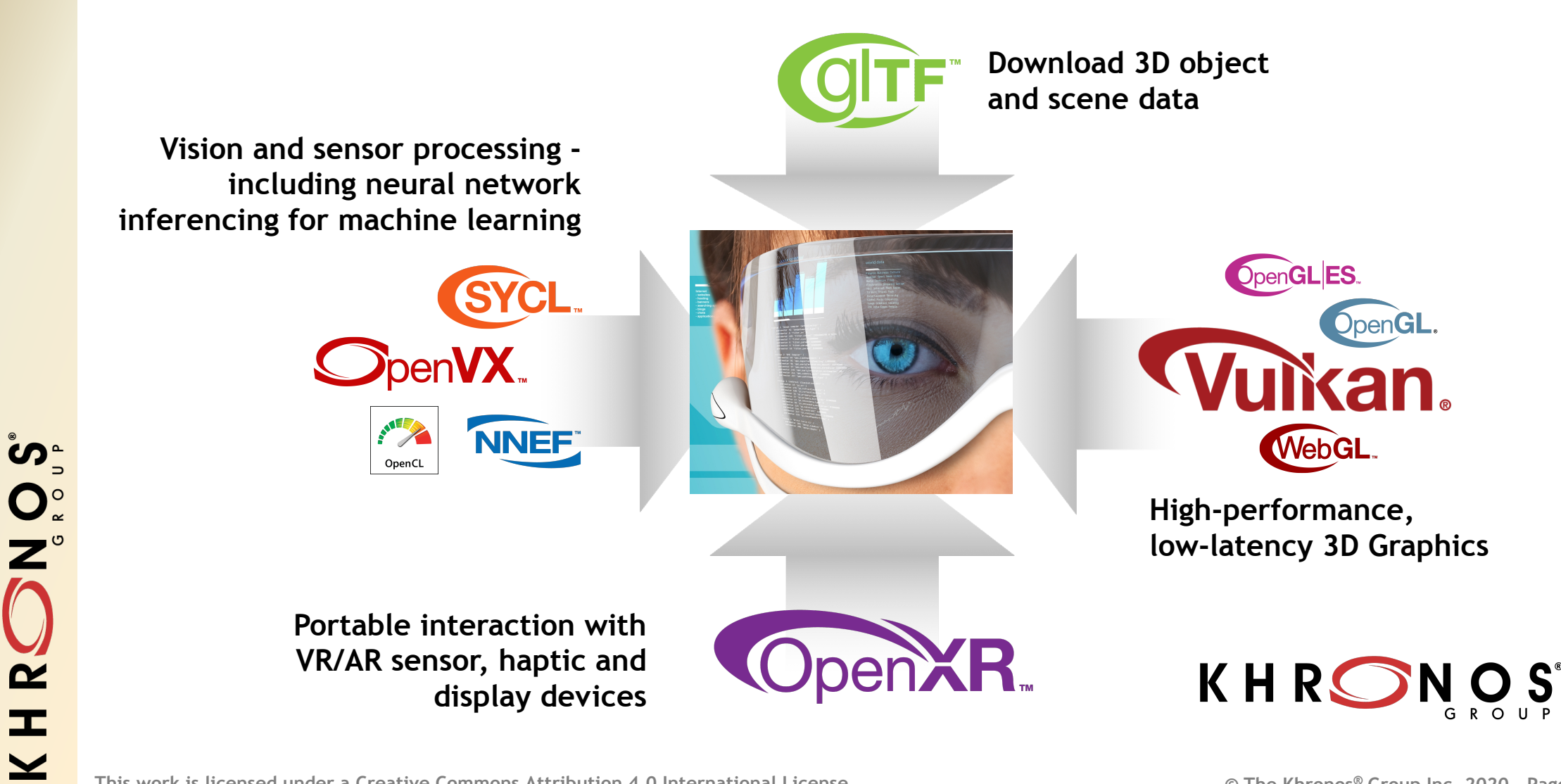

## **OpenXR is used with a 3D API**

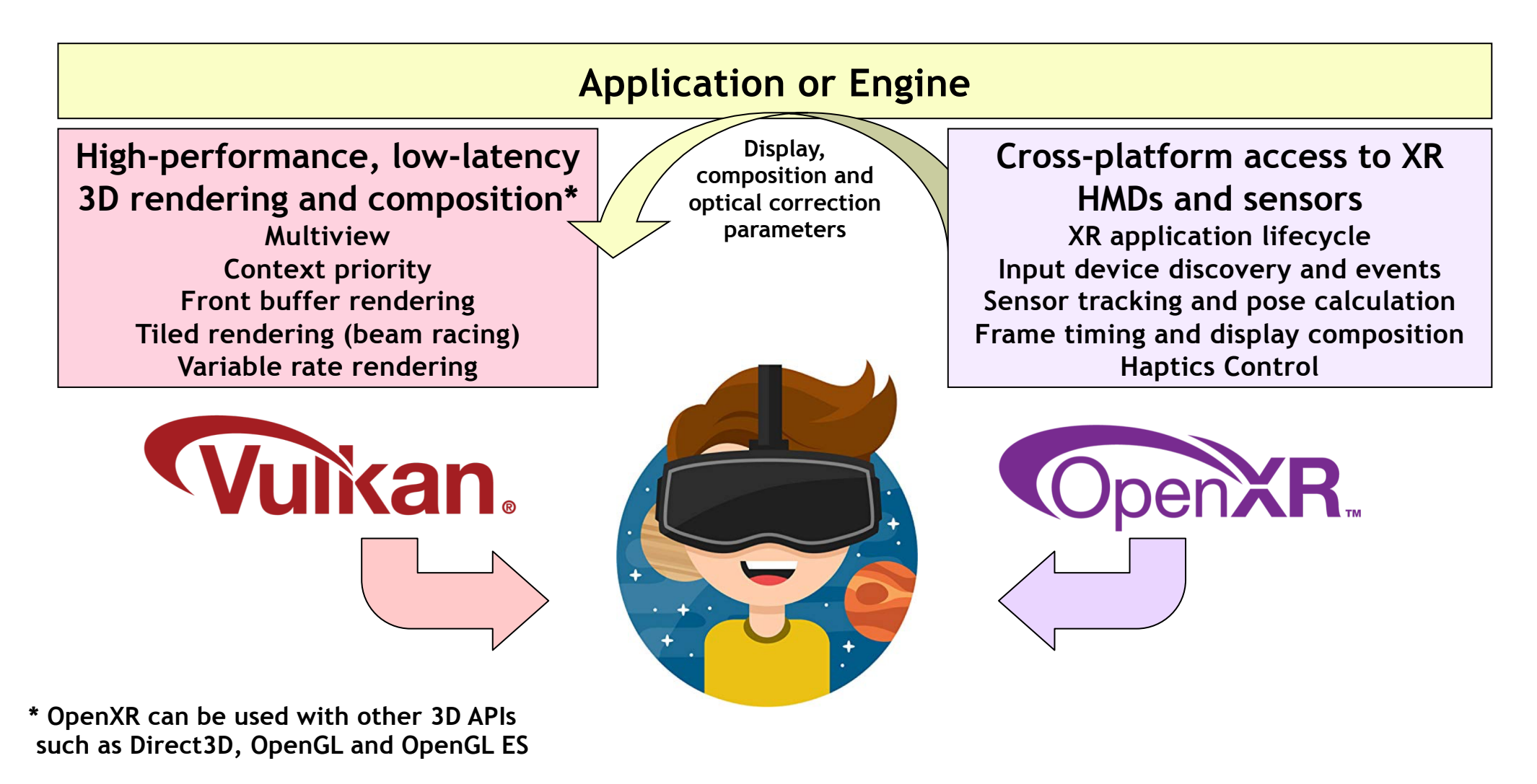

**© The Khronos This work is licensed under a Creative Commons Attribution 4.0 International License ® Group Inc. 2020 - Page 23**

Search

HR

 $\overline{\underline{\smile}}$ 

## **Analytic Rendering Exploratory Group**

**Analytic Rendering is image generation performed primarily to gain and communicate insights into complex data sets primarily for scientific visualization and data analytics**

**Is there a need for a cross-platform open standard API?**

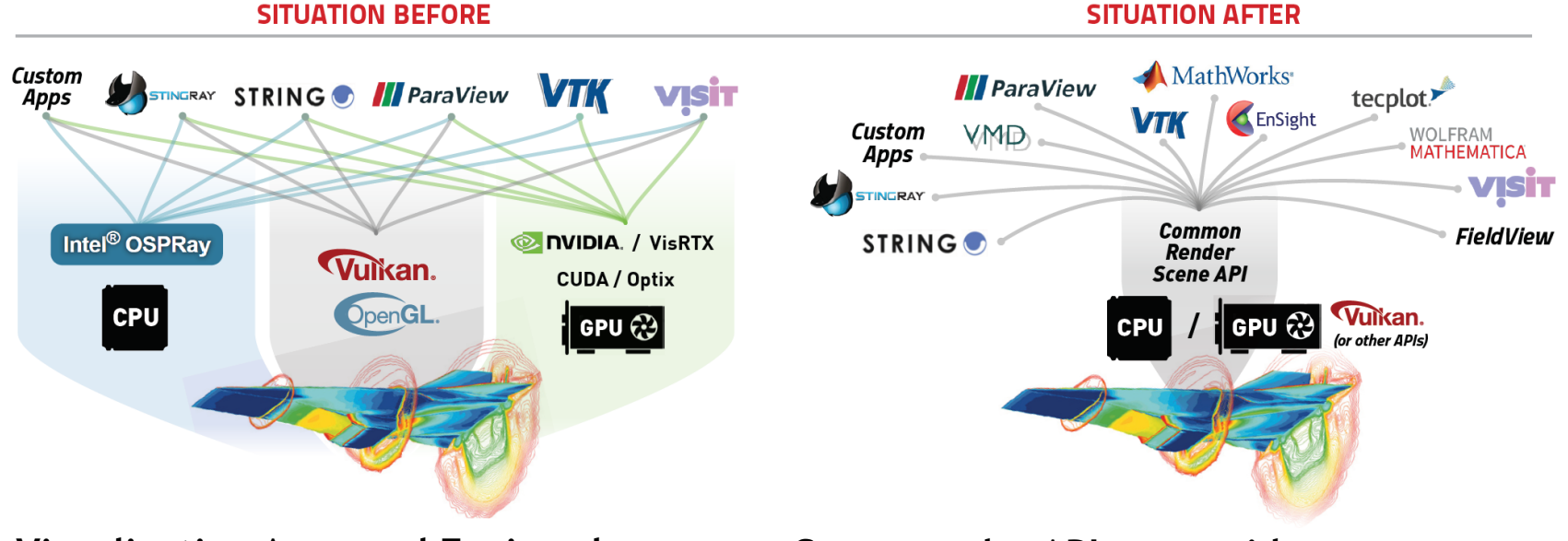

**Visualization Apps and Engines have to be ported to multiple APIs** 

**Cross-vendor API to provide access to stateof-the-art rendering across multiple platforms** 

### **Potential Analytic Rendering API**

**Rather than specifying the details of the rendering process, an Analytic Rendering API would enable a visualization application to simply describe the relationship between objects in a scene to be rendered and leave the details of the rendering process to a backend renderer**

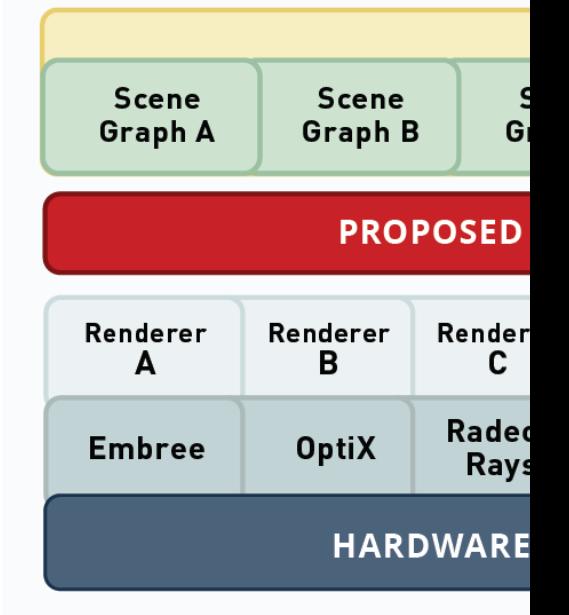

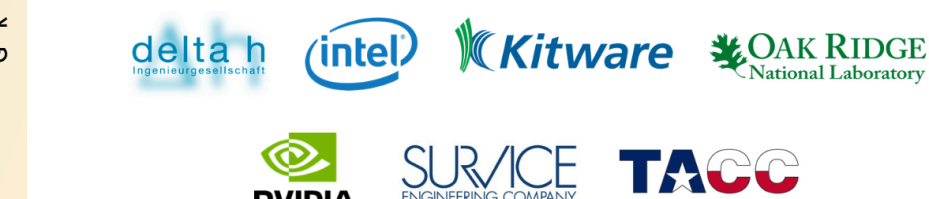

**Some Initial Exploratory Group Members Lacktring Ltdgs://www.khronos.org/** 

**Khronos Exploratory Grou standard with no Open to all - even no** 

# KHRONOS®

# **Khronos and Vulkan Background**

#### **January 2020**

**© The Khronos This work is licensed under a Creative Commons Attribution 4.0 International License ® Group Inc. 2020 - Page 26**

 $\left(\mathrm{cc}\right)$  by

# KHRON

#### **Connecting Software to Silicon**

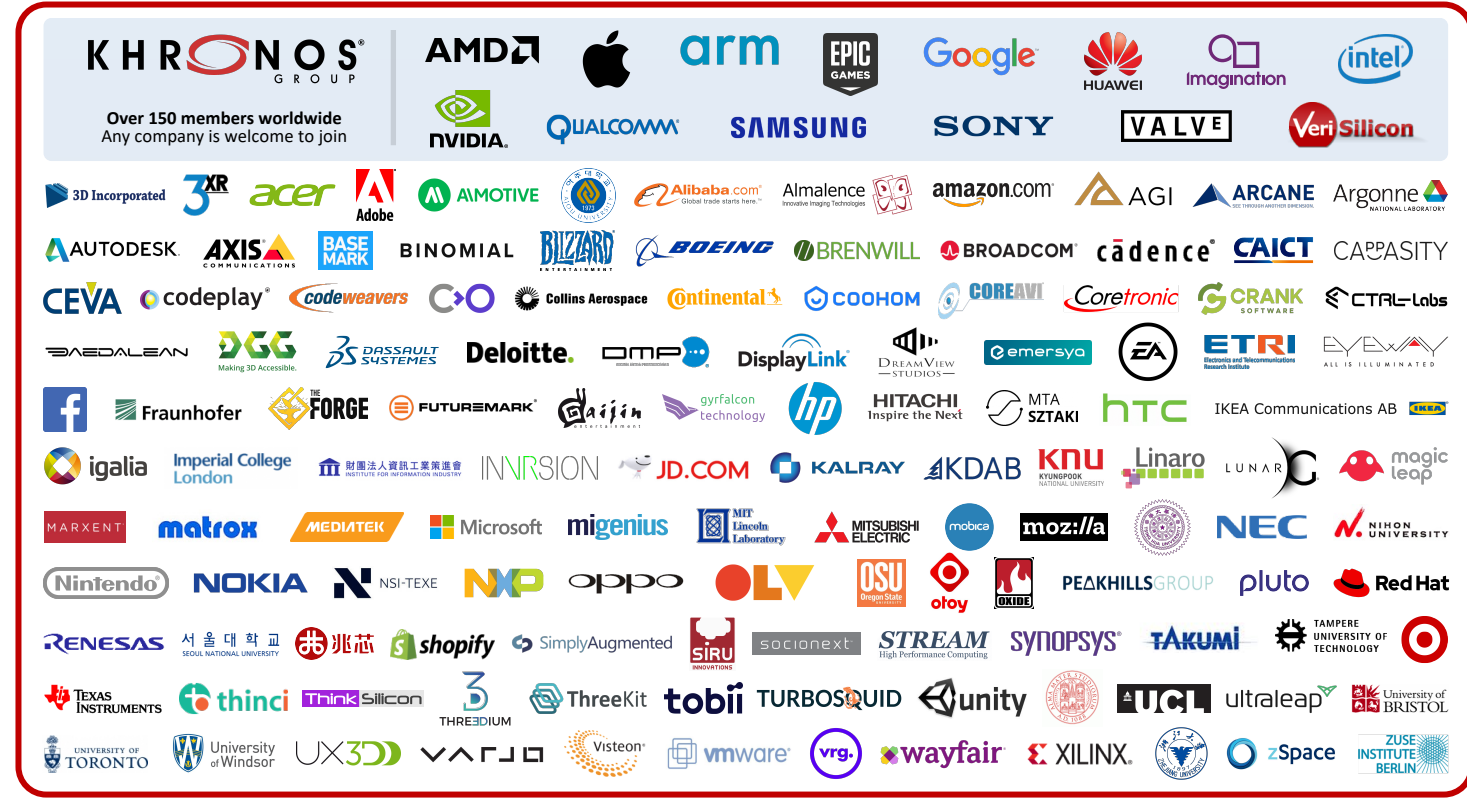

**>150 Members ~ 40% US, 30% Europe, 30% Asia**

**Open, non-profit, member-driven industry consortium creating advanced, royalty-free interoperability standards for 3D graphics, augmented and virtual reality, parallel programming, vision acceleration and machine learning**

O<br>Z<br>C

 $\overline{\mathbf{R}}$ 

 $\pm$ 

#### **Khronos Active Initiatives**

**3D Graphics Desktop, Mobile, Web Embedded and Safety Critical**

ikan. **OpenGLES** OpenGL. EG **OpenGL**  $[\mathsf{sc}]$ **Vuikanise** 

**3D Assets Authoring and Delivery**

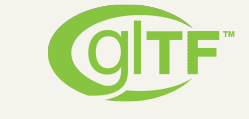

**SILLADA** 

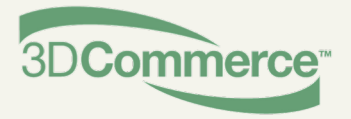

**Portable XR Augmented and Virtual Reality**

**Parallel Computation Vision, Inferencing, Machine Learning**

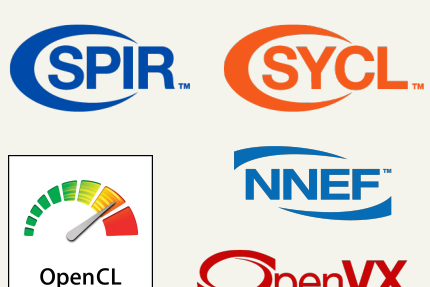

**KHRONOS** SC. **SAFETY CRITICAL ADVISORY FORUM** 

**Guidelines for creating APIs to streamline system safety certification**

**Heterogeneous Communications between offload compute devices** **Exploratory Groups**

**Making High-Level Languages more effective at acceleration offload**

**Rendering for scientific visualization and data analytics**

#### **Vulkan and New Generation GPU APIs**

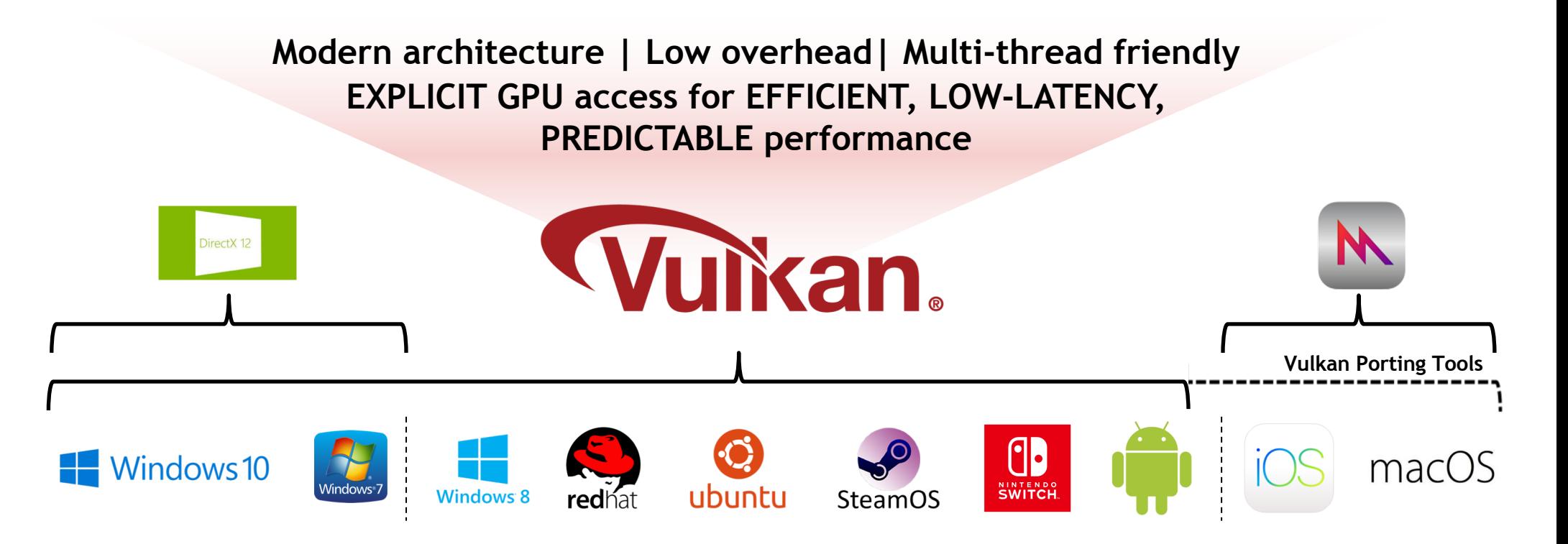

#### **Vulkan is a non-proprietary, royalty-free open standard Portable across multiple platforms – desktop, mobile and embedded**

*Note: The version of Vulkan available will depend on platform and vendor*

ပ်က<br>တို့

 $\overline{z}$ 

 $\tilde{\mathbf{z}}$ 

 $\pm$ 

 $\overline{\textbf{Y}}$ 

#### **Vulkan for Direct GPU Control**

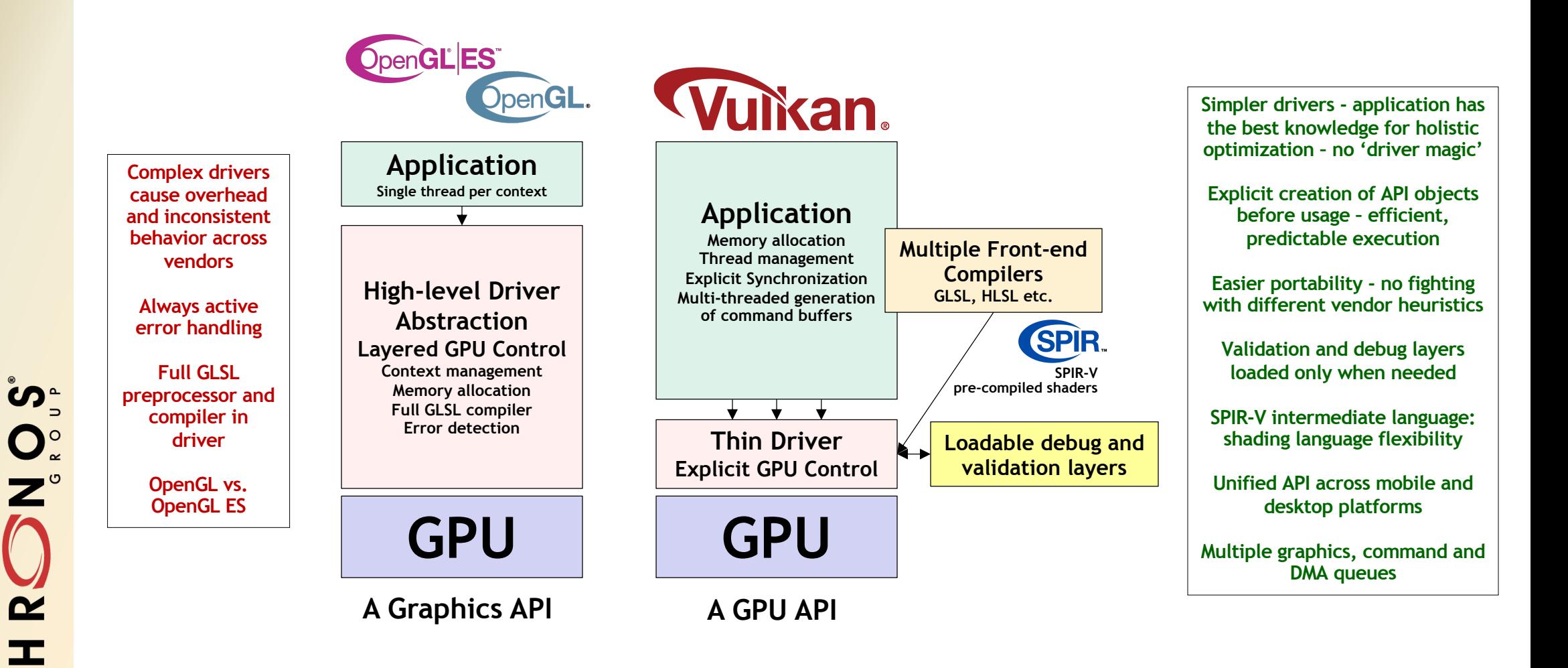

**© The Khronos This work is licensed under a Creative Commons Attribution 4.0 International License ® Group Inc. 2020 - Page 30**

 $\overline{\underline{\mathbf{Y}}}$ 

# **Khronos Ecosystem Engagement**

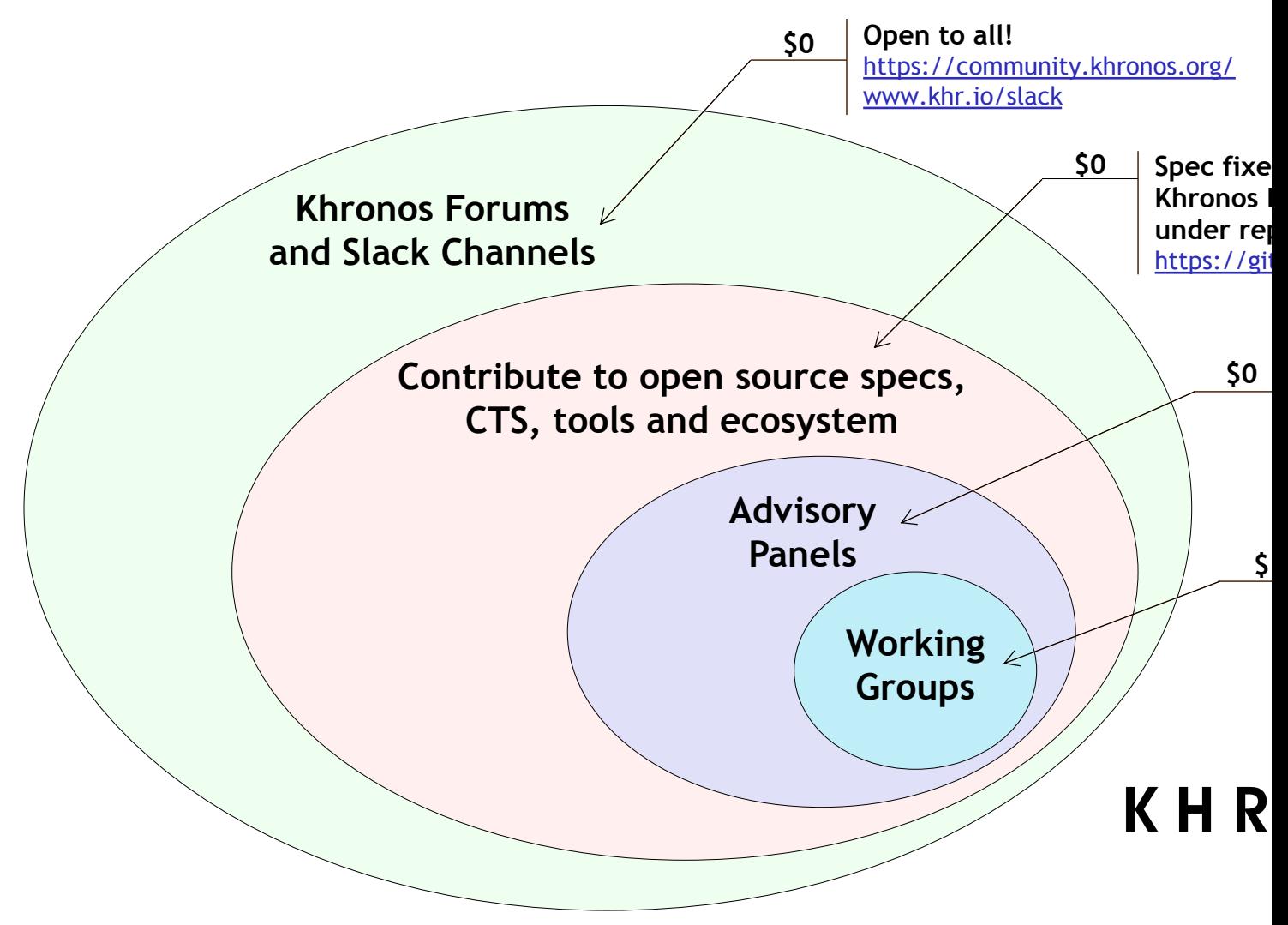

**© The Khronos This work is licensed under a Creative Commons Attribution 4.0 International License ® Group Inc. 2020 - Page 31**

KHRONOS

## **Khronos New Initiative Process**

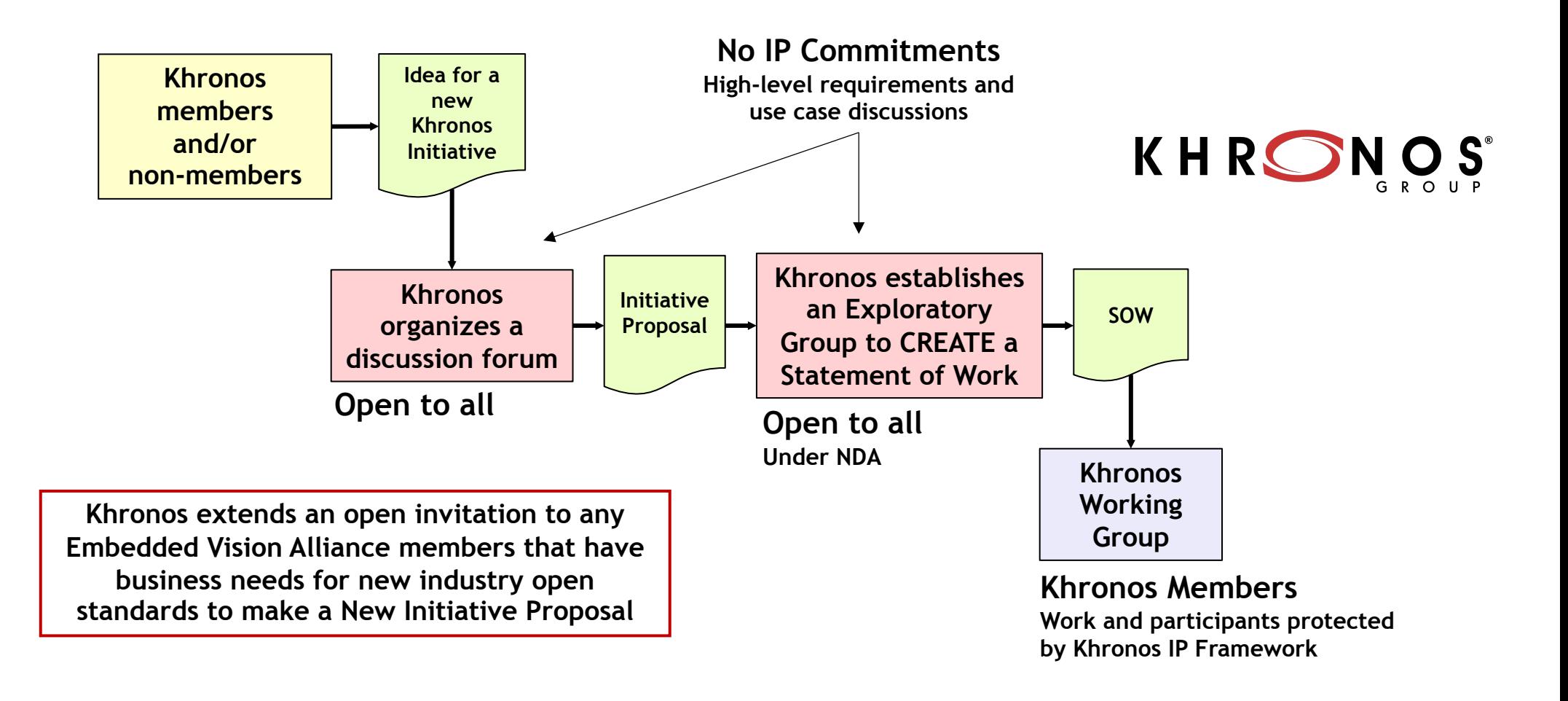

**© The Khronos This work is licensed under a Creative Commons Attribution 4.0 International License ® Group Inc. 2020 - Page 32**

Seal of

 $\mathbf{z}$ 

 $\pm$ 

 $\overline{\underline{\mathsf{Y}}}$ 

## **Get Involved!**

- **Khronos is creating cutting-edge royalty-free open standards**  - For 3D, compute, vision, inferencing acceleration
- These slides and information on Khronos Standards: www.khro
- Any company is welcome to join Khronos: https://www.khrono
- **Khronos Developer Forum:** https://community.khronos.org/
- **Khronos Developer Slack Channel:** www.khr.io/slack
- **Neil Trevett: ntrevett@nvidia.com | @neilt3d**

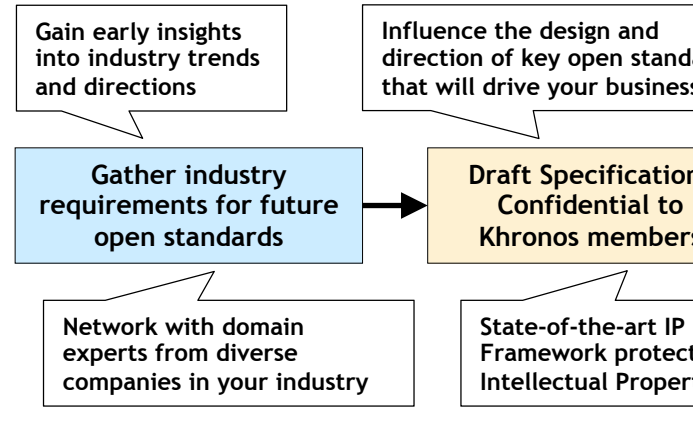

**Benefits of Khron**